# **Verace Documentation**

*Release 0.4.1*

**Jeff Rimko**

**Aug 23, 2019**

# **Contents**

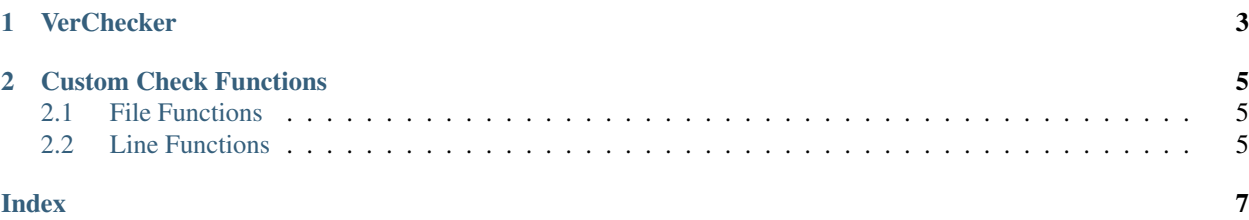

This is the main documentation for Verace [\(GitHub,](https://github.com/jeffrimko/Verace) [PyPI\)](https://pypi.python.org/pypi/verace), a Python library to aid checking strings in files.

# CHAPTER<sup>1</sup>

### **VerChecker**

<span id="page-6-1"></span><span id="page-6-0"></span>This class is used to create objects that will check/update strings in files:

#### **class** verace.**VerChecker**(*name*, *root*)

```
include(path, func=None, opts=None, updatable=True, **kwargs)
Includes a file to check.
```
#### Params:

- path (str) Path to a file to check.
- func (function|(tuple,str)) Either a (func,type) tuple or a function (type defaults to 'file'). Valid type values are 'file|line'. The type controls whether the file path or individual lines will be passed to the function. A file function may return either single VerInfo or a list of VerInfos. A line function may return a string.
- opts (dict) Options to pass to the check function. Any additional keyword args will be included.
- updatable (bool) If true, string can be updated using *update()*.

#### **prompt**()

Shows the standard prompt for handling checked strings.

#### **run**(*verbose=True*)

Runs checks on all included items, reports any inconsistencies. Returns string if consistent else None.

#### **string**()

Returns the string if *run()* found no inconsistencies, otherwise None is returned. Always calls *run()*.

#### **update**(*newstr*)

Updates all associated strings to the given new string. Use caution as this will modify file content! Returns number of strings updated.

# CHAPTER 2

## Custom Check Functions

<span id="page-8-3"></span><span id="page-8-0"></span>A function can be provided to VerChecker.include(). The function will be used to parse the file for the target string.

If a tuple/list is provided as as the func argument, the first value must be a function and the second value must be the string 'file' (default) or 'line'.

If no explicit function is provide, the following file function will be used:

verace.**check\_basic**(*path*, *match='version'*, *splits=None*, *single=True*)

Basic check function. Iterates through files lines until the *match* string is found. The matching line will be split using the list of (characters,index) tuples/lists from *splits*. Can either return a single (first) result or all results in the file. NOTE: *splits* must be a list of tuples/lists!

### <span id="page-8-1"></span>**2.1 File Functions**

File functions must handle the string search through the entire target file. The first argument must be the file path and the function must return either a single VerInfo object or a list of VerInfo objects:

```
verace.VerInfo = <class 'verace.VerInfo'>
Contains information for a single checked item.
```
Use this convenience function to iterate through the lines in a given file:

```
verace.readlines(fpath)
```
Generator that reads the file at the given path line by line yielding (number,text) for each.

## <span id="page-8-2"></span>**2.2 Line Functions**

Line functions will be provided each line from the file one at a time. If the target string is found, simply return it. Otherwise return None (default return).

## Index

# <span id="page-10-0"></span>C

check\_basic() (*in module verace*), [5](#page-8-3)

## I

include() (*verace.VerChecker method*), [3](#page-6-1)

## P

prompt() (*verace.VerChecker method*), [3](#page-6-1)

# R

readlines() (*in module verace*), [5](#page-8-3) run() (*verace.VerChecker method*), [3](#page-6-1)

# S

string() (*verace.VerChecker method*), [3](#page-6-1)

# $\bigcup$

update() (*verace.VerChecker method*), [3](#page-6-1)

## V

VerChecker (*class in verace*), [3](#page-6-1) VerInfo (*in module verace*), [5](#page-8-3)